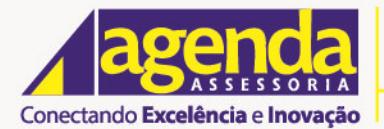

Rua Barão de Melgaço, nº 3988<br>Centro Norte - Cep.: 78.005-300<br>Cuiabá - MT - Fone: (65) **3322-3400** 

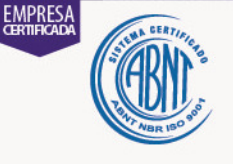

www.agendaassessoria.com.br

# **NOTA TÉCNICA ATUARIAL - NTA**

# **MUNICÍPIO DE BOA VISTA**

**PRESSEM - Regime de Previdência Social dos Servidores de Boa Vista** 

**PLANO CIVIL** 

**FUNDO EM CAPITALIZAÇÃO** 

**NÚMERO DA NTA: 2020.001112.1** 

**ATUÁRIO: Álvaro Henrique Ferraz de Abreu** 

**REGISTRO: MIBA 1072** 

**01 de Janeiro de 2020** 

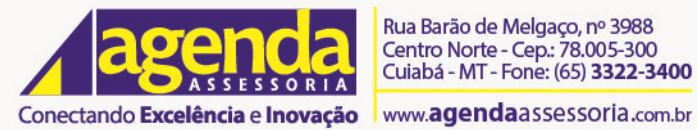

# **SUMÁRIO**

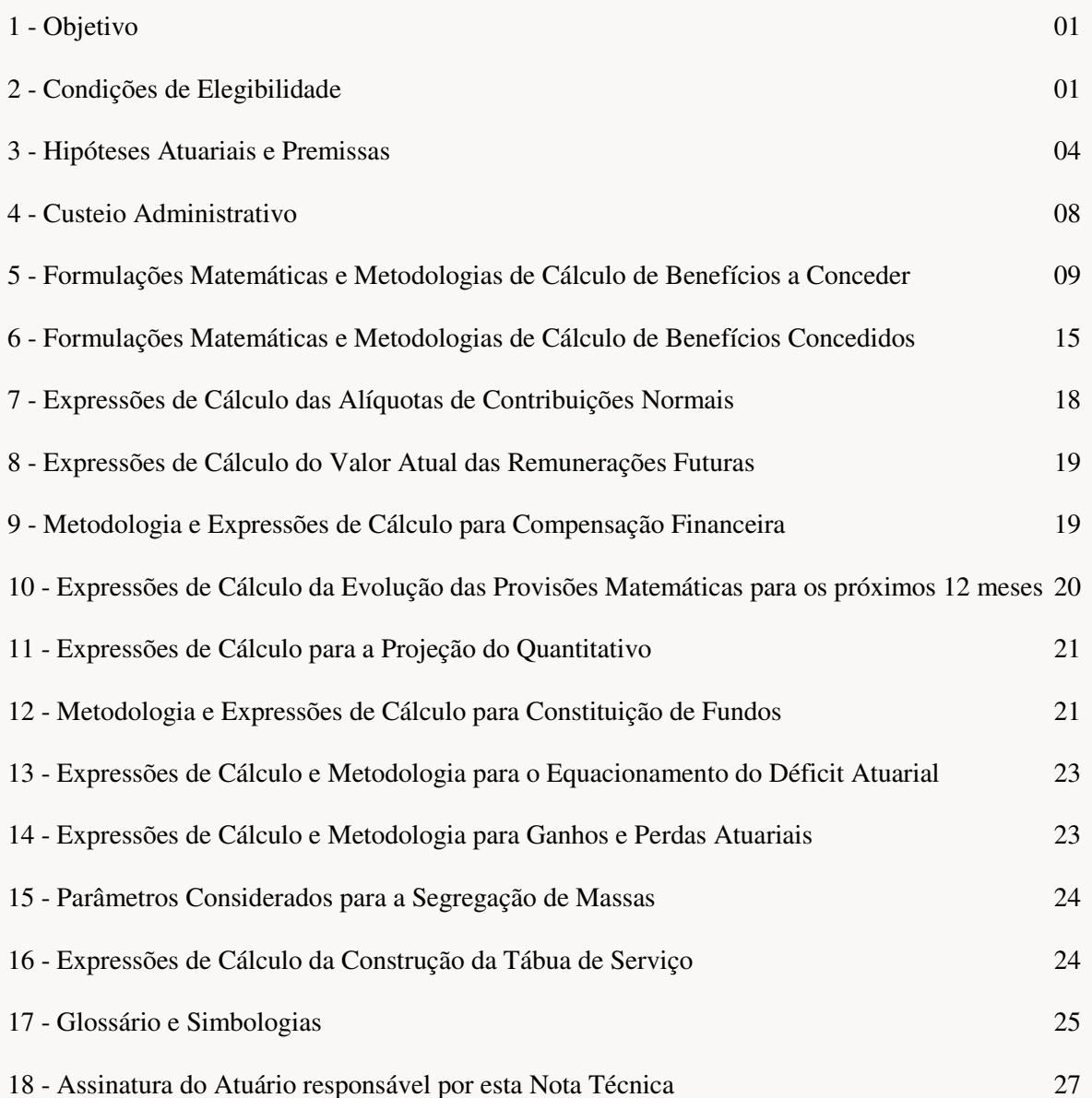

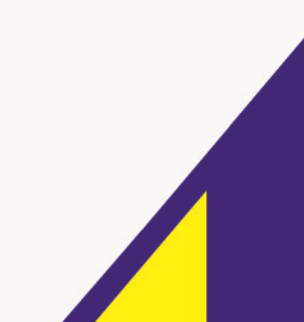

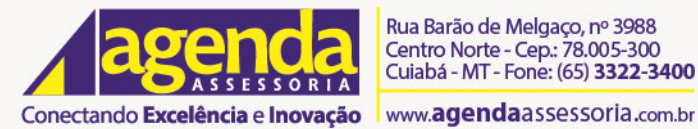

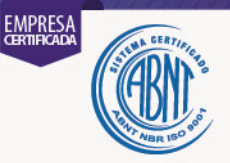

# **1. Objetivo**

O objetivo desta Nota Técnica Atuarial é apresentar aos órgãos governamentais a metodologia atuarial utilizada pela **AGENDA Assessoria Planejamento e Informática** na determinação dos Custos e Reservas Matemáticas relativas à avaliação atuarial de planos previdenciários, conforme Portaria n° 464 de 19/11/2018 e Instrução Normativa SPREV nº 5 de 21/12/2018, e do Fluxo de Receitas e Despesas (Projeção Atuarial) conforme Lei Complementar 101 de 04/05/2000.

Para tanto, apresentamos nas próximas páginas, as características do plano de benefícios, as premissas (atuariais, financeiras e demográficas), a simbologia utilizada, uma descrição dos métodos atuariais empregados, suas respectivas fórmulas de cálculo do custo normal, reservas matemáticas, o custo especial e as fórmulas utilizadas para determinação dos fluxos atuariais.

Os resultados da avaliação atuarial constam do DRAA – Demonstrativo dos Resultados da Avaliação Atuarial enviado eletronicamente e dos relatórios técnicos enviados ao Regime Próprio de Previdência e à Secretaria de Previdência Social.

A base de dados, utilizada para a determinação do fluxo de receitas e despesas, é aquela utilizada na avaliação atuarial do mesmo exercício, podendo ser da avaliação imediatamente anterior quando necessário.

# **2. Condições de Elegibilidade**

# **a. Regra Permanente**

- **i. tempo no cargo: 5 anos**
- **ii. tempo de contribuição:** 
	- **1. Professor Masculino: 30 anos**
	- **2. Professor Feminino: 25 anos**
	- **3. não-Professor Masculino: 35 anos**
	- **4. não-Professor Feminino: 30 anos**
- **iii. idade:** 
	- **1. Professor Masculino: 55 anos**
	- **2. Professor Feminino: 50 anos**
	- **3. não-Professor Masculino: 60 anos**
	- **4. não-Professor Feminino: 55 anos**
- **iv. tempo de serviço público: 10 anos**
- **v. compulsória: 75 anos de idade**

Definidas as idades em cada um dos critérios acima, entre as alíneas i a iv, toma-se a maior (A) para, então, comparar com a alínea v (B). A comparação final toma-se a menor entre A e B.

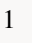

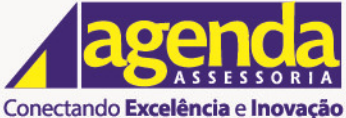

Rua Barão de Melgaço, nº 3988 Centro Norte - Cep.: 78.005-300 Cuiabá - MT - Fone: (65) 3322-3400

#### www.aqendaassessoria.com.br

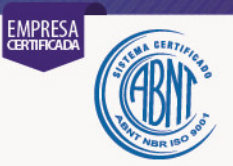

- **b. Regras de Transição** 
	- **i. Emenda Constitucional nº 41, art. 3** 
		- **1. tempo no cargo: 5 anos**
		- **2. tempo de contribuição:** 
			- **a. Professor Masculino: 30 anos**
			- **b. Professor Feminino: 25 anos**
			- **c. não-Professor Masculino: 35 anos**
			- **d. não-Professor Feminino: 30 anos**
		- **3. tempo de serviço público: 10 anos**
		- **4. idade:** 
			- **a. Professor Masculino: 55 anos**
			- **b. Professor Feminino: 50 anos**
			- **c. não-Professor Masculino: 60 anos**
			- **d. não-Professor Feminino: 55 anos**
		- **5. compulsória: 70 anos de idade**

T1: Definidas as idades em cada um dos critérios acima, entre os números 1 a 4, toma-se a maior (A) para, então, comparar com o número 5 (B). A comparação final toma-se a menor entre A e B.

Caso já tenha idade para se aposentar na data da EC 41, o segurado possui direito adquirido a esta regra.

#### **ii. Emenda Constitucional nº 41, art. 6**

- **1. tempo no cargo: 5 anos**
- **2. tempo de contribuição:** 
	- **a. Professor Masculino: 30 anos**
	- **b. Professor Feminino: 25 anos**
	- **c. não-Professor Masculino: 35 anos**
	- **d. não-Professor Feminino: 30 anos**
- **3. tempo de serviço público: 20 anos**
- **4. tempo de carreira: 10 anos**
- **5. idade:** 
	- **a. Professor Masculino: 55 anos**
	- **b. Professor Feminino: 50 anos**
	- **c. não-Professor Masculino: 60 anos**
	- **d. não-Professor Feminino: 55 anos**

#### **6. compulsória: 70 anos de idade**

T2: Definidas as idades em cada um dos critérios acima, entre os números 1 a 5, toma-se a maior (A) para, então, comparar com o número 6 (B). A comparação final toma-se a menor entre A e B.

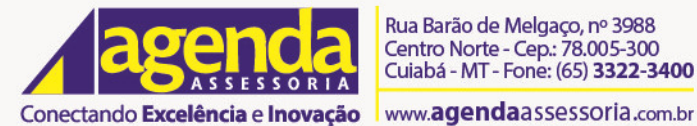

Rua Barão de Melgaço, nº 3988 Centro Norte - Cep.: 78.005-300 Cuiabá - MT - Fone: (65) 3322-3400

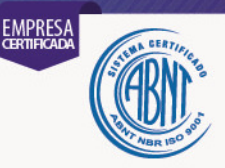

#### **iii. Emenda Constitucional nº 47, art. 3**

- **1. tempo no cargo: 5 anos** 
	- **2. tempo de contribuição:** 
		- **a. Professor Masculino: 35 anos (A)**
		- **b. Professor Feminino: 30 anos (B)**
		- **c. não-Professor Masculino: 35 anos (C)**
		- **d. não-Professor Feminino: 30 anos (D)**
	- **3. tempo de serviço público: 25 anos**
- **4. tempo de carreira: 15 anos**
- **5. idade:** 
	- **a. Professor Masculino: ( 60 + Idade A ) / 2**
	- **b. Professor Feminino: ( 55 + Idade A ) / 2**
	- **c. não-Professor Masculino: ( 60 + Idade A ) / 2**
	- **d. não-Professor Feminino: ( 55 + Idade A ) / 2**
- **6. compulsória: 70 anos de idade**

T3: Definidas as idades em cada um dos critérios acima, entre os números 1 a 5, toma-se a maior (A) para, então, comparar com o número 6 (B). A comparação final toma-se a menor entre A e B.

#### **c. Definição entre as regras de Transição**

Definidas as idades pelas regras possíveis para transição (T1, T2 e T3):

Se T1 for por direito adquirido, a idade de aposentadoria é a T1.

Senão, caso a data de admissão do segurado ativo seja posterior à data da EC 41, a data de aposentadoria é a T2.

Senão, a data de aposentadoria é a média de T2 e T3.

#### **d. Definição entre a Transição e a Permanente**

Se a data de admissão do segurado ativo for posterior à data da EC 41, a data de aposentadoria é a de Transição, senão é a Permanente.

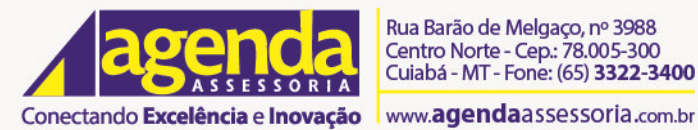

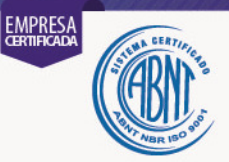

# **3. Hipóteses Atuariais e Premissas a. Tábua de Mortalidade Geral para Válidos**

As tábuas usadas constam como anexo do relatório apresentado, além de terem sido citadas no DRAA. A hipótese é o uso da IBGE do ano mais recente divulgada no sítio da Secretaria de Previdência na Internet, segregando-se o uso por sexo do segurado. A tábua é usada tanto no período de atividade quanto no de percepção de benefício. Quando houver estudo de aderência, a tábua prevalecerá a que estiver contemplada no relatório e citada no DRAA.

# **b. Tábua de Mortalidade Geral para Inválidos**

As tábuas usadas constam como anexo do relatório apresentado, além de terem sido citadas no DRAA. A hipótese é o uso da IBGE do ano mais recente divulgada no sítio da Secretaria de Previdência na Internet, segregando-se o uso por sexo do segurado. A tábua é usada tanto no período de atividade quanto no de percepção de benefício. Quando houver estudo de aderência, a tábua prevalecerá a que estiver contemplada no relatório e citada no DRAA.

# **c. Tábua de Entrada em Invalidez (Incapacidade Permanente)**

A tábua usada consta como anexo do relatório apresentado, além de ter sido citada no DRAA. A hipótese é o uso da Álvaro Vindas. Quando houver estudo de aderência, a tábua prevalecerá a que estiver contemplada no relatório e citada no DRAA.

# **d. Tábua de Morbidez**

Não utilizada.

# **e. Alterações Futuras no Perfil e Composição das Massas**

- **i. Rotatividade:** Não utilizada.
- **ii. Expectativa de Reposição de Segurados Ativos:** Não utilizada. Utilizamos esta hipótese para a construção do fluxo de receitas e despesas, relatório utilizado apenas para efeitos fiscais RREO - Relatório Resumido da Execução Orçamentária.

A cada cinco anos haverá reposição da massa de Servidores em Atividade em quantidade suficiente para voltarmos ao número do ano zero (um para um), a idade média será considerada a do ano zero, mas o salário médio será o que for evoluído a partir da hipótese de crescimento e a permanência dos Servidores no período. Esses novos indivíduos estarão sujeitos às probabilidades de morte e entrada em invalidez e poderão gerar esses benefícios.

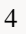

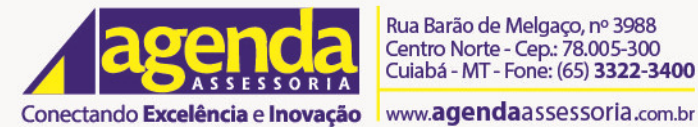

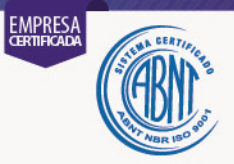

# **f. Estimativas de Remunerações e Proventos i. Taxa Real de Crescimento da Remuneração 1. Por Mérito**

Usado 1,00% a.a., conforme parâmetro mínimo previsto na legislação. Quando houver estudo de aderência, a taxa prevalecerá a que estiver contemplada no relatório e citada no DRAA.

# **2. Por Produtividade**

Não utilizada. Existem Servidores que possuem ganhos por produtividade, mas não representam parte significativa da folha salarial que justifique alterarmos a nossa hipótese (zero). Como os salários da base de dados constam dessas verbas, os resultados da avaliação atuarial são afetados. Caso o RPPS, em conjunto com o Ente, entenda que esta variável possa afetar as projeções das aposentadorias, elaboraremos estudo para justificar uma mudança na base técnica.

# **ii. Taxa Real de Crescimento dos Proventos**

Não utilizada (zero). A hipótese se justifica pela expectativa de reajuste futuro baseados somente na reposição inflacionária.

Os benefícios que possuem paridade com o salário da atividade, garantida pela legislação anterior, estão em extinção e não geram impacto significativo com o uso da hipótese.

Já o benefício que mantém paridade com o valor do Salário Mínimo, apesar de não haver exigência, utilizamos crescimento real de 0,50% a.a., pois é uma variável com forte exposição política e tem sido remunerada acima da inflação ultimamente em função da observação da política nacional de reajustes.

# **g. Taxa de Juros Atuarial**

Utilizamos a taxa máxima observada na portaria mais recente, que defina a taxa de juros parâmetro, observado o prazo médio do passivo (duration) da avaliação atuarial do exercício anterior. Quando houver estudo de aderência, a taxa prevalecerá a que estiver contemplada no relatório e citada no DRAA.

#### **h. Idade Estimada de Ingresso no Mercado de Trabalho**

25 anos, definida na Portaria 464 MF de 2018. Usada apenas quando a base de dados não contenha as informações sobre o tempo de contribuição anterior à admissão no Ente.

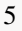

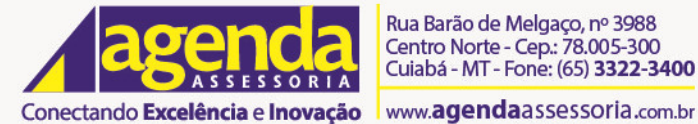

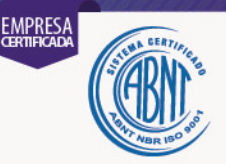

# **i. Idade Estimada de Entrada em Aposentadoria Programada**

Conforme item 2 anterior (Condições de Elegibilidade).

# **j. Composição do Grupo Familiar**

É usada apenas quando a base de dados não fornece a informação completa da família segurada. Caso a indicação seja de estado civil casado, ou similar, sem a indicação de que haja cônjuge e filhos indicados na base de dados, calculamos os custos como se a família fosse formada pelo servidor e seu cônjuge com dois filhos. A hipótese é usada tanto para o período em atividade como após a aposentadoria.

# **k. Fator de Determinação do Valor Real ao Longo do Tempo das Remunerações**

Depende do valor da hipótese de inflação. Seu valor é determinado pelo ponto médio dos valores mensais de uma série anual que é atualizada pela taxa inflacionária no meio do ano e pode ser obtido pela fórmula abaixo.

$$
factor = \frac{f}{12} * \frac{\frac{1 - \frac{1}{(1 + \inf)\overline{f}}}{1 - \frac{1}{(1 + \inf)\overline{12}}}}{\frac{1}{(1 + \inf)\overline{12}}}
$$

 inf = Inflação, valor do centro da meta conforme IN.  $f = \text{frequência}$  de reajuste = 1 ao ano.

A inflação é definida pela legislação e corresponde ao centro da meta estipulada pelo Banco Central. A legislação define que se use a meta vigente na data focal da avaliação, mas utilizamos a que vigerá no ano do exercício, exceto se esta for maior.

### **l. Fator de Determinação do Valor Real ao Longo do Tempo dos Proventos**

Depende do valor da hipótese de inflação. Seu valor é determinado pelo ponto médio dos valores mensais de uma série anual que é atualizada pela taxa inflacionária no meio do ano e pode ser obtido pela fórmula abaixo.

$$
factor = \frac{f}{12} * \frac{\frac{1 - \frac{1}{(1 + \ln f)^{\frac{1}{t}}}}{1 - \frac{1}{(1 + \ln f)^{\frac{1}{12}}}}}
$$

 inf = Inflação, valor do centro da meta conforme Portaria 464.  $f = \text{frequência}$  de reajuste = 1 ao ano.

6

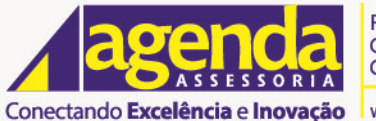

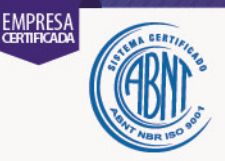

A inflação é definida pela legislação e corresponde ao centro da meta estipulada pelo Banco Central. A legislação define que se use a meta vigente na data focal da avaliação, mas utilizamos a que vigerá no ano do exercício, exceto se esta for maior.

# **m. Premissa de Cálculo do Valor dos Benefícios i. Com Base na Média das Remunerações**

A partir da Data de Admissão, retroagimos essa data pelo tempo de serviço público anterior, ignorando se houve lapso temporal entre o período cumprido anteriormente, definindo a Data Inicial de Admissão no Serviço Público. O ano mais recente entre 1994 e a data descrita define o ano de início da observação da média. A definição, se será usada a média é dada pela observação das regras de aposentadoria (item 2 anterior sobre Condições de Elegibilidade). O valor do benefício é o salário projetado, reduzido em caso de benefício projetado ser proporcional, multiplicado pelo fator a seguir, limitado a 100%. O fator  $\acute{\text{e}}$  a média dos fatores de desconto mensais  $[(1 + \text{taxa} \text{ de} \text{ crescimento} \cdot \text{Ex} \cdot \text{Ex} \cdot \$ salarial) ^ -(idade de aposentadoria – idade de entrada no serviço público)], considerados a hipótese de Crescimento Real de Salário e o prazo entre a Data Inicial (1994 ou posterior) e a Data de Aposentadoria Projetada.

$$
fator = \frac{\sum_{1}^{n} (1 + taxa)^{-(IdApos - IdEnt)}}{n}
$$

O fator acima é aplicado sobre o valor da remuneração nominal, na data base do cálculo, projetado para a data de aposentadoria programada conforme descrito no item 2 acima (Condições de Elegibilidade) utilizando-se a Taxa de Crescimento da Remuneração prevista neste item 3 (Hipóteses Atuariais e Premissas).

# **ii. Com Base na Última Remuneração**

Utilizado o valor nominal da remuneração na base de cálculo, projetado para a data de aposentadoria programada conforme descrito no item 2 acima (Condições de Elegibilidade) utilizando-se a Taxa de Crescimento da Remuneração prevista neste item 3 (Hipóteses Atuariais e Premissas).

# **iii. Decisão entre Última Remuneração e a Média**

A escolha é definida pelo cálculo da média quando a estimativa de cálculo da idade de aposentadoria programada é determinada pela Compulsória ou se a regra de elegibilidade utilizada foi a Permanente. Nos demais casos, define-se pela última remuneração.

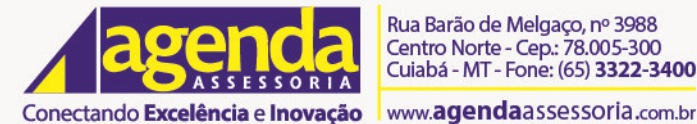

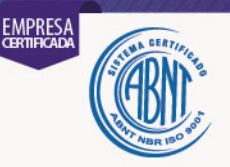

# **n. Estimativa do Crescimento Real do Teto de Contribuição do RGPS**

Não utilizada.

# **o. Demais Premissas e Hipóteses i. Taxa de Inflação de Longo Prazo**

A inflação é definida pela legislação, na Portaria MF 464 de 2018, e corresponde ao centro da meta estipulada pelo Banco Central. A legislação prevê que se use a meta vigente na data focal da avaliação, mas utilizamos a que vigerá no ano do exercício, exceto se esta for maior.

# **ii. Probabilidade do Segurado ser Casado**

Utilizamos a base de dados, observando-se o estado civil e as datas de nascimento informadas para o cônjuge. A situação na data base dos dados é mantida para a projeção na aposentadoria. Caso não haja a informação de estado civil ou a data de nascimento do cônjuge, usamos a hipótese definida neste item quanto à Composição do Grupo Familiar e a da Diferença de Idade do Casal.

Se a base de dados for incompleta, usamos 95% para todos os segurados em atividade e 100% para os aposentados.

# **iii. Diferença de Idade do Casal**

Ao observarmos a indicação de que o segurado é casado, ou estado civil similar (marital, outros, união estável), quando não há a informação da data de nascimento do cônjuge, definimos a idade do cônjuge masculino em três anos acima da idade do feminino.

#### **4. Custeio Administrativo**

# **a. Critérios Considerados para o Custeio Administrativo**

Percentual previsto na legislação, apontado no DRAA, em definição do limite a ser observado no exercício referente à avaliação atuarial. Em observação da legislação local, o repasse de valores para o custeio administrativo é realizado mensalmente em doze parcelas.

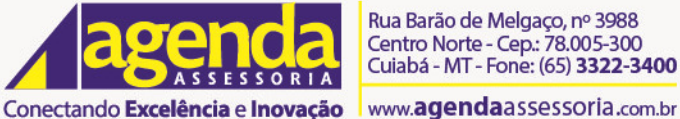

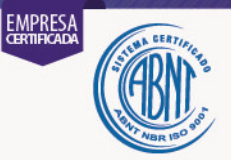

# **b. Formulações de Cálculo do Custeio Administrativo**

Se o custeio for definido em proporção da folha de remuneração dos servidores em atividade, a fórmula é a aplicação de percentual previsto em lei, multiplicando-se pela folha mensal. Caso seja um valor predeterminado, este é repassado em parcelas correspondentes a um doze avos.

### **c. Metodologia para a Constituição de Fundo Administrativo**

Apenas quando previsto em legislação específica local, toda sobra entre os repasses efetuados e os gastos efetivos será mantida no Fundo.

# **5. Formulações Matemáticas e Metodologias de Cálculo de Benefícios a Conceder**

#### **a. Aposentadoria de Válidos (Idade, Tempo de Contribuição e Compulsória)**

#### **i. Regime Financeiro**

Capitalização

#### **ii. Método de Financiamento**

CUP-e - Crédito Unitário Projetado (PUC), observada a data de ingresso no Ente (e).

# **iii. Formulações para o Cálculo do Benefício Inicial**

 $\text{BEN}_y = \text{m\'aximo}[SAL_x * (1 + \text{CRESAL})^{y-x}$ ; SALMIN] \* PTipo \* PEC

$$
PTipo = \text{mínimo}\left[\frac{y - e}{se(sexo = M; 35; 30)}; 1\right]
$$

PTipo é usado apenas para os benefícios projetados para Aposentadoria Compulsória e Aposentadoria por Idade.

PEC é o fator de redução para a definição se o benefício projetado para a aposentadoria será calculado pela média ou pela última remuneração, observado o item 3 anterior (Premissa de Cálculo do Valor dos Benefícios). Somente há redução no cálculo do benefício pela média.

### **iv. Formulações para o Cálculo do Custo Normal 1. em Valores Monetários**

$$
CN = NP * a_Y^{(12)} * \frac{D_y^T}{D_x^T} * \frac{BEN_y}{y - e} * FCB
$$

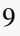

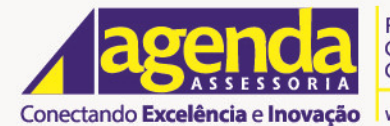

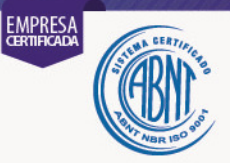

**2. em Percentual sobre Remuneração de Contribuição** 

$$
\% = \frac{CN_{\text{total}}}{NC * \text{FOLHA} * \text{FCS}}
$$

**v. Formulações para o Valor Atual dos Benefícios Futuros** 

 $VABF = CN * (y - e) * FCB$ 

**vi. Formulações para o Valor Atual das Contribuições Futuras** 

 $\text{VACF}_{\text{ente}} = (\text{VABF} - \text{RM}) *$ alíquota normal vigente do ente soma alíq. normais vig. servidor e ente  $\text{VACF}_{\text{servidor}} = (\text{VABF} - \text{RM})*$ alíquota normal vigente servidor soma alíq. normais vig. serv. e ente

### **vii. Formulações para a Elaboração dos Fluxos Atuariais**

Os fluxos atuariais foram concebidos a partir do cálculo anual dos benefícios e contribuições citados acima.

### **b. Reversão em Pensão (devida a dependente de servidor válido) i. Regime Financeiro**

Capitalização

# **ii. Método de Financiamento**

CUP-e - Crédito Unitário Projetado (PUC), observada a data de ingresso no Ente (e).

# **iii. Formulações para o Cálculo do Benefício Inicial**

 $BEN_v = min[BEN_v_{\text{anterior}}; \text{Teto}] + 0.7 * \text{m\'ax}[BEN_v_{\text{anterior}} - \text{Teto}; 0]$ 

# **iv. Formulações para o Cálculo do Custo Normal 1. em Valores Monetários**

$$
CN = NP * [a_{jy}^{(12)} - a_{xyjy}^{(12)}] * \frac{D_y^T}{D_x^T} * \frac{BEN_y}{y - e} * FCB
$$

A pensão é considerada em 100% para o cônjuge (j), observada a hipótese de composição familiar.

10

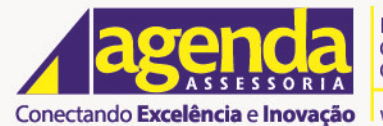

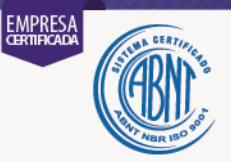

**2. em Percentual sobre Remuneração de Contribuição** 

$$
\% = \frac{CN_{\text{total}}}{NC * \text{FOLHA} * \text{FCS}}
$$

**v. Formulações para o Valor Atual dos Benefícios Futuros** 

 $VABF = CN * (y - e) * FCB$ 

**vi. Formulações para o Valor Atual das Contribuições Futuras** 

 $\text{VACF}_{\text{ente}} = (\text{VABF} - \text{RM}) *$ alíquota normal vigente do ente soma alíq. normais vig. servidor e ente

 $\text{VACF}_{\text{servidor}} = (\text{VABF} - \text{RM})*$ alíquota normal vigente servidor soma alíq. normais vig. serv. e ente

### **vii. Formulações para a Elaboração dos Fluxos Atuariais**

Os fluxos atuariais foram concebidos a partir do cálculo anual dos benefícios e contribuições citados acima.

# **c. Aposentadoria por Incapacidade Permanente (Invalidez) i. Regime Financeiro**

Repartição de Capitais de Cobertura

# **ii. Método de Financiamento**

Não se aplica.

# **iii. Formulações para o Cálculo do Benefício Inicial**

 $\text{BEN}_x = \text{SAL}_x * (1 + i)$  $\overline{-1}$  $\overline{\mathbf{c}}$ 

# **iv. Formulações para o Cálculo do Custo Normal 1. em Valores Monetários**

 $CN = BEN_x * i_x * NP * a_x^{i(12)} * FCB$ 

11

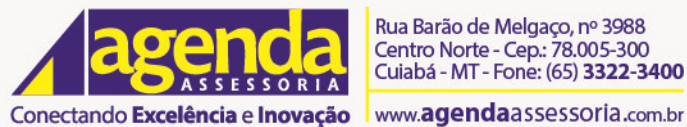

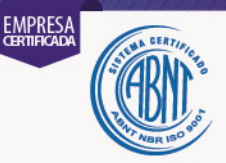

# **2. em Percentual sobre Remuneração de Contribuição**

$$
\% = \frac{CN_{\text{total}}}{NC * \text{FOLHA} * \text{FCS}}
$$

### **v. Formulações para o Valor Atual dos Benefícios Futuros**

Não se aplica

Utilizamos o Regime Financeiro de Repartição de Capitais de Cobertura devido ao fato de, durante o período em que o servidor encontra-se em atividade, as probabilidades de entrada em invalidez (indivíduo se tornar incapaz permanentemente) serem muito pequenas, não sendo necessária, em nossa opinião, a constituição de Reservas Matemáticas. Nossa expectativa é de que, ao longo dos anos futuros, a taxa de custo permaneça com pouca variação, desde que as distribuições dos servidores, por idade e por remuneração, permaneçam, também, com pouca variação.

# **vi. Formulações para o Valor Atual das Contribuições Futuras**

Não se aplica

#### **vii. Formulações para a Elaboração dos Fluxos Atuariais**

Os fluxos atuariais foram concebidos a partir do cálculo anual dos benefícios e contribuições citados acima.

#### **d. Reversão em Pensão (devida a dependente de aposentado por incapacidade) i. Regime Financeiro**

Capitalização

# **ii. Método de Financiamento**

CUP-e - Crédito Unitário Projetado (PUC), observada a data de ingresso no Ente (e).

# **iii. Formulações para o Cálculo do Benefício Inicial**

 $BEN_v = min[BEN_{v\ anterior}$ ; Teto $]+ 0.7 * max[BEN_{v\ anterior} - Teto; 0]$ 

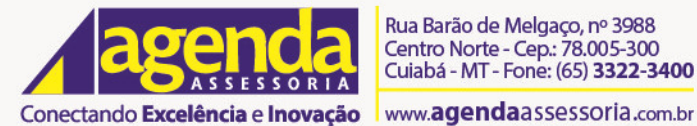

Rua Barão de Melgaço, nº 3988 Centro Norte - Cep.: 78.005-300 Cuiabá - MT - Fone: (65) 3322-3400

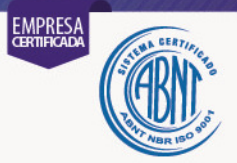

# **iv. Formulações para o Cálculo do Custo Normal 1. em Valores Monetários**

$$
CN = NP * [a_{jy}^{(12)} - a_{xyjy}^{i(12)}] * \frac{D_y^T}{D_x^T} * \frac{BEN_y}{y - e} * FCB
$$

A pensão é considerada em 100% para o cônjuge (j), observada a hipótese de composição familiar.

**2. em Percentual sobre Remuneração de Contribuição** 

 $\% = \frac{CN_{\text{total}}}{NC + FOI H \Lambda}$ NC ∗ FOLHA ∗ FCS

**v. Formulações para o Valor Atual dos Benefícios Futuros** 

 $VABF = CN * (v - e) * FCB$ 

# **vi. Formulações para o Valor Atual das Contribuições Futuras**

 $VACF<sub>ente</sub> = (VABF - RM) *$ alíquota normal vigente do ente soma alíq. normais vig. servidor e ente

 $\text{VACF}_{\text{servidor}} = (\text{VABF} - \text{RM})*$ alíquota normal vigente servidor soma alíq. normais vig. serv. e ente

#### **vii. Formulações para a Elaboração dos Fluxos Atuariais**

Os fluxos atuariais foram concebidos a partir do cálculo anual dos benefícios e contribuições citados acima.

#### **e. Pensão por Morte de Segurado em Atividade i. Regime Financeiro**

Repartição de Capitais de Cobertura

#### **ii. Método de Financiamento**

Não se aplica.

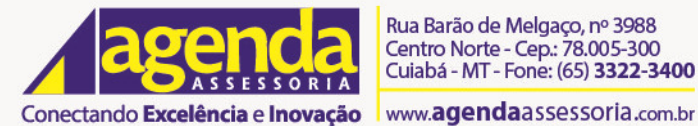

Rua Barão de Melgaço, nº 3988 Centro Norte - Cep.: 78.005-300 Cuiabá - MT - Fone: (65) 3322-3400

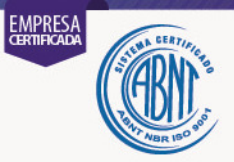

# **iii. Formulações para o Cálculo do Benefício Inicial**

 $\text{BEN}_x = \text{SAL}_x * (1 + i)$  $\overline{-1}$  $\overline{\mathbf{c}}$ 

#### **iv. Formulações para o Cálculo do Custo Normal 1. em Valores Monetários**

 $CN = BEN_{x2} * q_x * NP * a_x^{(12)} * FCB$  $\rm{BEN}_{x2} = \rm{min}[{\rm BEN}_{x}$  ; Teto] + 0,7  $\ast$  máx $[{\rm BEN}_{x} - {\rm Teto}$  ; 0]

obs.: a anuidade considera o prazo conforme tabela em função da idade do cônjuge do segurado, observada a legislação local.

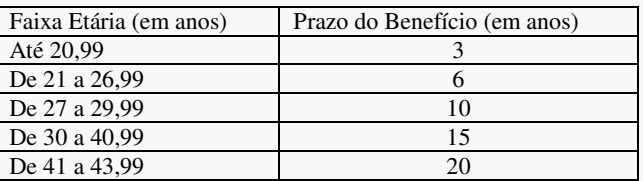

#### **2. em Percentual sobre Remuneração de Contribuição**

$$
\% = \frac{CN_{\text{total}}}{NC * \text{FOLHA} * \text{FCS}}
$$

#### **v. Formulações para o Valor Atual dos Benefícios Futuros**

Não se aplica

Utilizamos o Regime Financeiro de Repartição de Capitais de Cobertura devido ao fato de, durante o período em que o servidor encontra-se em atividade, as probabilidades de morte serem muito pequenas, não sendo necessária, em nossa opinião, a constituição de Reservas Matemáticas. Nossa expectativa é de que, ao longo dos anos futuros, a taxa de custo permaneça com pouca variação, desde que as distribuições dos servidores, por idade e por remuneração, permaneçam, também, com pouca variação.

### **vi. Formulações para o Valor Atual das Contribuições Futuras**

Não se aplica

#### **vii. Formulações para a Elaboração dos Fluxos Atuariais**

Os fluxos atuariais foram concebidos a partir do cálculo anual dos benefícios e contribuições citados acima.

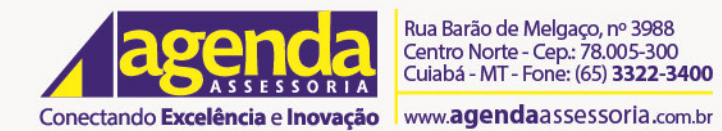

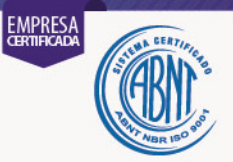

# **f. Auxílio Doença**

Este benefício não faz parte do rol de obrigações do RPPS em observação da EC 103 (Emenda Constitucional), promulgada em 2019.

# **g. Salário Maternidade**

Este benefício não faz parte do rol de obrigações do RPPS em observação da EC 103 (Emenda Constitucional), promulgada em 2019.

#### **h. Salário Família**

Este benefício não faz parte do rol de obrigações do RPPS em observação da EC 103 (Emenda Constitucional), promulgada em 2019.

#### **i. Auxílio Reclusão**

Este benefício não faz parte do rol de obrigações do RPPS em observação da EC 103 (Emenda Constitucional), promulgada em 2019.

#### **6. Formulações Matemáticas e Metodologias de Cálculo de Benefícios Concedidos**

- **a. Aposentadoria de Válidos (Idade, Tempo de Contribuição e Compulsória)**
	- **i. Regime Financeiro**

Capitalização

**ii. Formulações para o Valor Atual dos Benefícios Futuros** 

VABF = NP \* BENEF<sub>x</sub> \*  $a_x^{(12)}$  \* FCB

**iii. Formulações para o Valor Atual das Contribuições Futuras** 

VACF = NP \* % \* máx(BEN<sub>x</sub> – Teto ; 0) \*  $a_x^{(12)}$  \* FCB

#### **iv. Formulações para a Elaboração dos Fluxos Atuariais**

Os fluxos atuariais foram concebidos a partir do cálculo anual dos benefícios e contribuições citados acima.

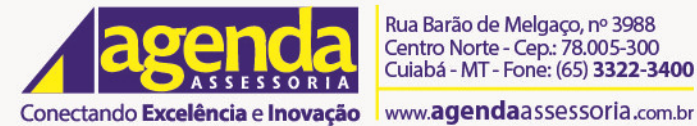

Rua Barão de Melgaço, nº 3988 Centro Norte - Cep.: 78.005-300<br>Cuiabá - MT - Fone: (65) 3322-3400

# EMPRESA

**b. Reversão em Pensão (devida a dependente de aposentado válido) i. Regime Financeiro** 

Capitalização

### **ii. Formulações para o Valor Atual dos Benefícios Futuros**

VABF =  $NP * BENER_x * FactorAtuarial * FCB$ 

#### Para benefício pago de forma vitalícia

FatorAtuarial

$$
= {PERC1 * (a_x^{(12)} - a_{jx}^{(12)}) + PERC2 * a_{x\overline{1:n}|}^{(12)}
$$
  
+ 
$$
PERC2 * (n_1 a_{\overline{x}|}^{(12)} - n_1 a_{j\overline{x}|}^{(12)})
$$

Para benefício pago de forma temporária 
fator financeiro  $FactorAttuarial = {PERC1 * (a_{jx:n}^{(12)} - a_{\overline{x}, jx:n}^{(12)}) + PERC2 * a_{\overline{x1:n}}^{(12)} }$ 

**iii. Formulações para o Valor Atual das Contribuições Futuras** 

VACF =  $NP * \% * max(BEN_x - Tet_0; 0) * FactorAtuarial * FCB$ 

#### **iv. Formulações para a Elaboração dos Fluxos Atuariais**

Os fluxos atuariais foram concebidos a partir do cálculo anual dos benefícios e contribuições citados acima.

#### **c. Aposentadoria por Incapacidade Permanente (Invalidez) i. Regime Financeiro**

Capitalização

#### **ii. Formulações para o Valor Atual dos Benefícios Futuros**

VABF = NP \* BENEF<sub>x</sub> \*  $a_x^{i(12)}$  \* FCB

**iii. Formulações para o Valor Atual das Contribuições Futuras** 

VACF =  $NP * \% * m\acute{a}x(BEN_x - Teto; 0) * FatorAtuarial * FCB$ 

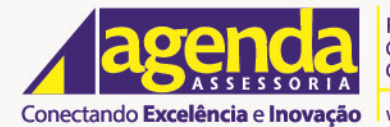

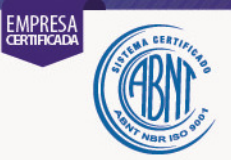

# **iv. Formulações para a Elaboração dos Fluxos Atuariais**

Os fluxos atuariais foram concebidos a partir do cálculo anual dos benefícios e contribuições citados acima.

#### **d. Reversão em Pensão (devida a dependente de aposentado por incapacidade) i. Regime Financeiro**

Capitalização

**ii. Formulações para o Valor Atual dos Benefícios Futuros** 

VABF =  $NP * BENER_x * FactorAtuarial * FCB$ 

#### Para benefício pago de forma vitalícia

FatorAtuarial

 $=$  {PERC1 \*  $\left(a_x^{i(12)} - a_{jx}^{(12)}\right)$  + PERC2 \*  $a_{x1:n}^{(12)}$ + PERC2 \* ( $n | a_{\overline{x}}^{i(12)} - n | a_{\overline{x}}^{(12)} \rangle$ }

Para benefício pago de forma temporária 
fator financeiro  $FactorAttuarial = {PERC1 * (a_{jx:n}^{(12)} - a_{\overline{x}, jx:n}^{(12)}) + PERC2 * a_{\overline{x1:n}}^{(12)} }$ 

### **iii. Formulações para o Valor Atual das Contribuições Futuras**

VACF = NP  $*$  %  $*$  máx(BEN<sub>x</sub> - Teto; 0)  $*$  FatorAtuarial  $*$  FCB

#### **iv. Formulações para a Elaboração dos Fluxos Atuariais**

Os fluxos atuariais foram concebidos a partir do cálculo anual dos benefícios e contribuições citados acima.

#### **e. Pensão por Morte**

**i. Regime Financeiro** 

Capitalização

**ii. Formulações para o Valor Atual dos Benefícios Futuros** 

VABF =  $NP * BENER_x * FactorAtuarial * FCB$ 

# Para benefício pago de forma vitalícia  $FactorAtuarial = {PERC1 * a_{jx}^{(12)} + PERC2 * a_{x1:n}^{(12)}}$

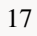

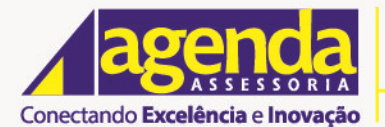

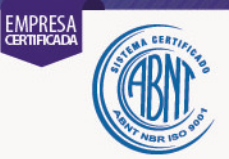

Para benefício pago de forma temporária 
fator financeiro  $FactorAtuarial = [PERC1 * a_{jx:n}] + PERC2 * a_{x1:n}^{(12)}]$ 

#### **iii. Formulações para o Valor Atual das Contribuições Futuras(rever texto do art. 9 da IN)**

VACF =  $NP * \% * m\acute{a}x(BEN_x - Tet_0; 0) * FactorAtuarial * FCB$ 

#### **iv. Formulações para a Elaboração dos Fluxos Atuariais**

Os fluxos atuariais foram concebidos a partir do cálculo anual dos benefícios e contribuições citados acima.

#### **f. Auxílio Doença**

Este benefício não faz parte do rol de obrigações do RPPS em observação da EC 103 (Emenda Constitucional), promulgada em 2019.

#### **g. Salário Maternidade**

Este benefício não faz parte do rol de obrigações do RPPS em observação da EC 103 (Emenda Constitucional), promulgada em 2019.

#### **h. Salário Família**

Este benefício não faz parte do rol de obrigações do RPPS em observação da EC 103 (Emenda Constitucional), promulgada em 2019.

#### **i. Auxílio Reclusão**

Este benefício não faz parte do rol de obrigações do RPPS em observação da EC 103 (Emenda Constitucional), promulgada em 2019.

#### **7. Expressões de Cálculo das Alíquotas de Contribuições Normais a. Ente**

 $\%_{\text{ente}}$  =  $\mathsf{CN}_\mathsf{total}$  $\overline{\text{NC} * \text{FOLHA} * \text{FCS}} - \frac{\%}{\% \text{servidor}}$ 

O Ente contribui com a diferença entre o percentual total e o percentual dos ativos. Caso previsto em lei, o Ente poderá contribuir em contrapartida às contribuições dos aposentados e pensionistas.

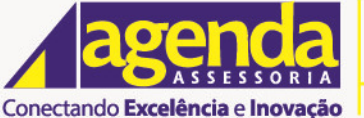

www.aqendaassessoria.com.br

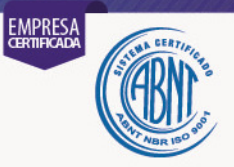

# **b. Servidor Ativo**

 $\%$ servidor = 14%

O percentual de 14,00% acima poderá ser alterado conforme Lei.

#### **c. Aposentado**

 $\%$ <sub>aposentado</sub> = 14% \* min(Provento - Teto; 0)

O percentual de 14,00% acima poderá ser alterado conforme Lei.

#### **d. Pensionista**

 $\%$ <sub>pensionista</sub> = 14% \* min(Provento – Teto; 0)

O percentual de 14,00% acima poderá ser alterado conforme Lei.

#### **8. Expressões de Cálculo do Valor Atual das Remunerações Futuras**

 $\text{VARF}_x = \sum \left( \text{SAL}_x * a_{\overline{x:y-x|}}^{(12)} \right)$  $\boldsymbol{n}$  $n=1$ , *onde* "n" é o nº de servidores em atividade

# **9. Metodologia e Expressões de Cálculo para Compensação Financeira a. Benefícios Concedidos a Receber**

VABF<sub>a receber</sub> = Valor Pro Rata \* A \*  $FCB$ 

O Valor Pro Rata é aquele deferido pelo regime de origem, pago mensalmente. "A" é a anuidade conforme previsto no item 6 anterior.

Para os benefícios ainda sem deferimento do valor mensal, em estimativa, o Valor Pro Rata é considerado como a média dos valores deferidos.

Caso não haja nenhum benefício concedido com registro de compensação deferida junto ao regime de origem, realizamos a seguinte estimativa para o Valor Pro Rata (VPR).

VPR = mín
Valor do Beneëício ; Valor INSS médio ∗ ∑ Tempo Anterior  $\sum(y - IDINI)$ 

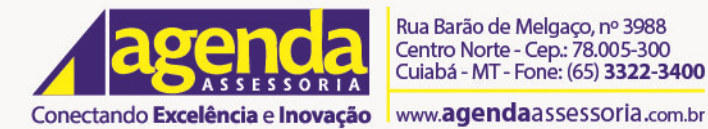

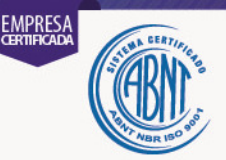

# **b. Benefícios Concedidos a Pagar**

VABF<sub>a pagar</sub> = Valor Pro Rata \* A \*  $FCB$ 

Valor Pro Rata é aquele que está sendo pago ao regime instituidor mediante deferimento de processo de compensação.

#### **c. Benefícios a Conceder a Receber**

Proporção = IDIPL − IDINI y − IDINI , onde 0 ≤ Proporção ≤ 1

 $RM_{\text{a receptor}} = RM * Proporção$ 

#### **d. Benefícios a Conceder a Pagar**

Proporção = IDDEM − IDIPL y − IDINI , onde 0 ≤ Proporção ≤ 1

 $RM_{a\text{ nagar}} = RM * \text{ Proporção}$ 

O cálculo é realizado para os servidores exonerados que fizeram parte da massa de segurados junto ao RPPS.

#### **10.Expressões de Cálculo da Evolução das Provisões Matemáticas para os próximos doze meses**

A pedido de cada cliente, a avaliação é realizada mensalmente e as provisões são calculadas a partir de novas bases de dados e nova data focal.

Quando não calculadas mensalmente, temos a seguinte hipótese:

Gera-se o resultado da avaliação atuarial na data focal padrão (31/12/aaaa), chamado de momento 0 (zero).

Gera-se o resultado estimado com data um ano após a data focal, chamado de momento 12, com as seguintes hipóteses e observações:

Idades: um ano a mais;

Remunerações: majoradas conforme hipótese do crescimento salarial; Proventos: majorados conforme hipótese do crescimento do benefício; Proventos no valor do Salário Mínimo: majorados conforme hipótese do crescimento do benefício em observação à política do Mínimo; Remunerações e Proventos majorados pela hipótese de inflação.

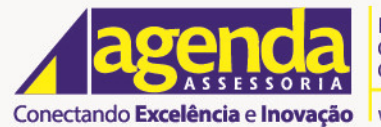

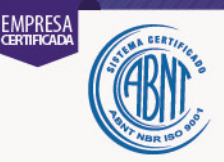

As provisões mensais, de janeiro a novembro do ano do exercício, são calculadas por interpolação linear, conforme fórmula abaixo, observando-se os resultados no momento 0 (zero) e no momento 12.

$$
V_{k} = V_{0} + \frac{V_{12} - V_{0}}{12} * k
$$
, onde k é o mês do ano

# **11.Expressões de Cálculo para a Projeção do Quantitativo a. Segurados Atuais**

NumAtivos $_{t+1}$  = NumAtivos $_t$  − AposProj $_t$  − AposInv $_t$  − MorteAtivos $_t$ 

AposProj = nº de aposentadorias projetadas de válidos AposIn $v = n<sup>o</sup>$  de aposentadorias estimadas de incapacitados Morte $Ativos = n<sup>o</sup>$  de mortes estimadas de ativos

# **b. Expectativa de Reposição**

A cada cinco anos haverá reposição da massa de Servidores em Atividade em quantidade suficiente para voltarmos ao número do ano zero (um para um), conforme previsto no item sobre as Hipóteses. A evolução do quantitativo segue a mesma metodologia do item "a" anterior.

# **12.Metodologia e Expressões de Cálculo para Constituição do Fundo... a. Garantidor de Benefícios Estruturados em Regime de Repartição Simples**

Os benefícios que poderiam ser avaliados em Regime de Repartição Simples não fazem parte do rol de obrigações do RPPS em observação da EC 103 (Emenda Constitucional), promulgada em 2019.

# **b. Garantidor de Benefícios Estruturados em Regime de Repartição de Capitais de Cobertura**

Não se aplica.

### **c. Oscilação de Riscos dos Benefícios Estruturados em Regime de Repartição Simples**

Os benefícios que poderiam ser avaliados em Regime de Repartição Simples não fazem parte do rol de obrigações do RPPS em observação da EC 103 (Emenda Constitucional), promulgada em 2019.

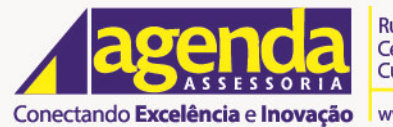

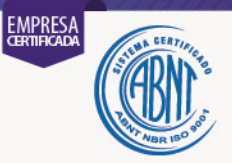

# **d. Oscilação de Riscos dos Benefícios Estruturados em Regime de Repartição de Capitais de Cobertura**

Não se aplica.

# **e. Oscilação de Riscos dos Benefícios Estruturados em Regime de Capitalização**

A previsão abaixo será aplicada somente com a aprovação expressa dos gestores do RPPS. Fórmulas apenas para definição da metodologia. Também poderão ser alteradas as variações.

 $Fundo<sub>ORC</sub> = Fundo<sub>ORCBaC</sub> + Fundo<sub>ORCBC</sub>$ 

 $Fundo<sub>ORCBaC</sub> = máximo(RMBaC<sub>a</sub> - RMBaC<sub>b</sub>; 0)$ 

 $RMBaC<sub>a</sub>$  = reserva matemática de benefícios a conceder na data focal, consideradas as premissas descritas nesta NTA e definidas no relatório e DRAA - Demonstrativo dos Resultados da Avaliação Atuarial.

 $RMBaC_b$  = reserva matemática de benefícios a conceder na data focal, consideradas as premissas descritas nesta NTA e definidas no relatório e DRAA - Demonstrativo dos Resultados da Avaliação Atuarial com as variações listadas abaixo.

Saída antecipada de aposentadoria: redução de 0,1 ano na idade de aposentadoria projetada Aumento da expectativa de vida: desagravo da tábua em 2,5% Perda de rentabilidade: redução da taxa de juros em 0,25 pp Reajuste salarial acima do esperado: aumento do crescimento salarial em 0,25 pp

 $Fundo<sub>ORCBC</sub> = máxiimo(RMBC<sub>a</sub> - RMBC<sub>b</sub>; 0)$ 

 $RMBC<sub>a</sub>$  = reserva matemática de benefícios concedidos na data focal, consideradas as premissas descritas nesta NTA e definidas no relatório e DRAA - Demonstrativo dos Resultados da Avaliação Atuarial.

 $RMBC_b$  = reserva matemática de benefícios concedidos na data focal, consideradas as premissas descritas nesta NTA e definidas no relatório e DRAA - Demonstrativo dos Resultados da Avaliação Atuarial com as variações listadas abaixo.

Aumento da expectativa de vida: desagravo da tábua em 2,5% Perda de rentabilidade: redução da taxa de juros em 0,25 pp

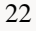

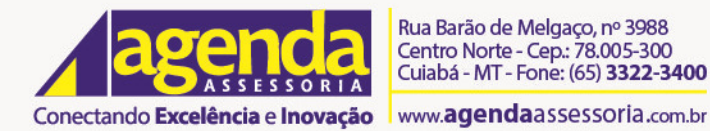

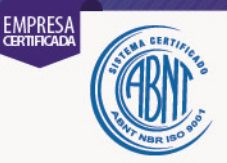

# **13.Expressões de Cálculo e Metodologia para o Equacionamento do Déficit Atuarial**

#### **a. Em alíquotas constantes**

Valor da prestação anual, calculada pela divisão do valor do déficit atuarial pelo fator financeiro (calculado em função do prazo previsto para a quitação, de forma postecipada, e a taxa de juros utilizada na avaliação), dividida pela folha de remuneração anual após saneamento de inconsistências.

 $\textit{Alíquota} = \frac{a_{n|l}}{13 * \textit{Folha Mensal Corrigida na Data da Avaliação}}$ Valor do Déficit Atuarial  $a_{\overline{n}|i}$ 

#### **b. Em alíquotas variáveis**

A mesma metodologia anterior, mas observando-se anualmente o valor mínimo dos juros gerados pela aplicação da taxa de juros sobre o saldo devedor inicial do déficit atuarial a ser amortizado no ano.

#### **c. Em aportes constantes**

Valor da prestação anual, calculada pela divisão do valor do déficit atuarial pelo fator financeiro (calculado em função do prazo previsto para a quitação, de forma postecipada, e a taxa de juros utilizada na avaliação).

$$
Aporte = \frac{Value\ do\ Déficit \ Atuarial}{a_{\overline{n}|i}}
$$

#### **d. Em aportes variáveis**

A mesma metodologia anterior, mas observando-se anualmente o valor mínimo dos juros gerados pela aplicação da taxa de juros sobre o saldo devedor inicial do déficit atuarial a ser amortizado no ano.

#### **14.Expressões de Cálculo e Metodologia para Ganhos e Perdas Atuariais**

Os ganhos e perdas são observados pela alteração das premissas e variáveis, listadas abaixo, mediante a verificação do reflexo na reserva matemática.

#### **a. Valor das Remunerações**

Aumento do valor. Relatório apresenta análise de sensibilidade.

#### **b. Expectativa de Mortalidade**

Aumento da expectativa de vida. Relatório apresenta análise de sensibilidade.

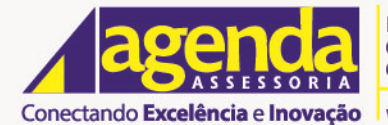

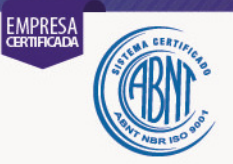

# **c. Rentabilidade dos Investimentos - Taxa de Juros**

Redução da taxa de juros. Relatório apresenta análise de sensibilidade.

# **d. Quantidade e Valores de Aposentadorias**

Antecipação da aposentadoria em relação à projeção. Relatório apresenta análise de sensibilidade.

# **15.Parâmetros Considerados para a Segregação de Massas**

Fundo exclusivamente em capitalização, não tendo sido segregado.

# **16.Expressões de Cálculo da Construção da Tábua de Serviço a. qxaa**

 $q_x^u = q_x * [1 - 0.5 * (i_x + r_x) + 0.3333 * (i_x * r_x)]$  $i_x^i = i_x * [1 - 0.5 * (q_x + r_x) + 0.3333 * (q_x * r_x)]$  $r_x^v = r_x * [1 - 0.5 * (i_x + q_x) + 0.3333 * (i_x * q_x)]$ 

$$
q_x^{aa} = q_x^u + i_x^i + r_x^v
$$

#### **b. lxaa**

 $l_{x+1}^{aa} = l_x^{aa} * (1 - q_x^{aa})$ 

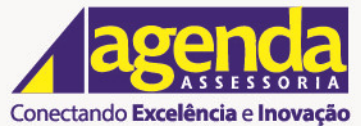

www.agendaassessoria.com.br

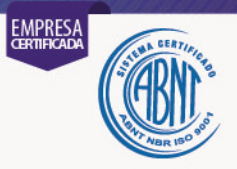

# **17.Glossário e Simbologias**

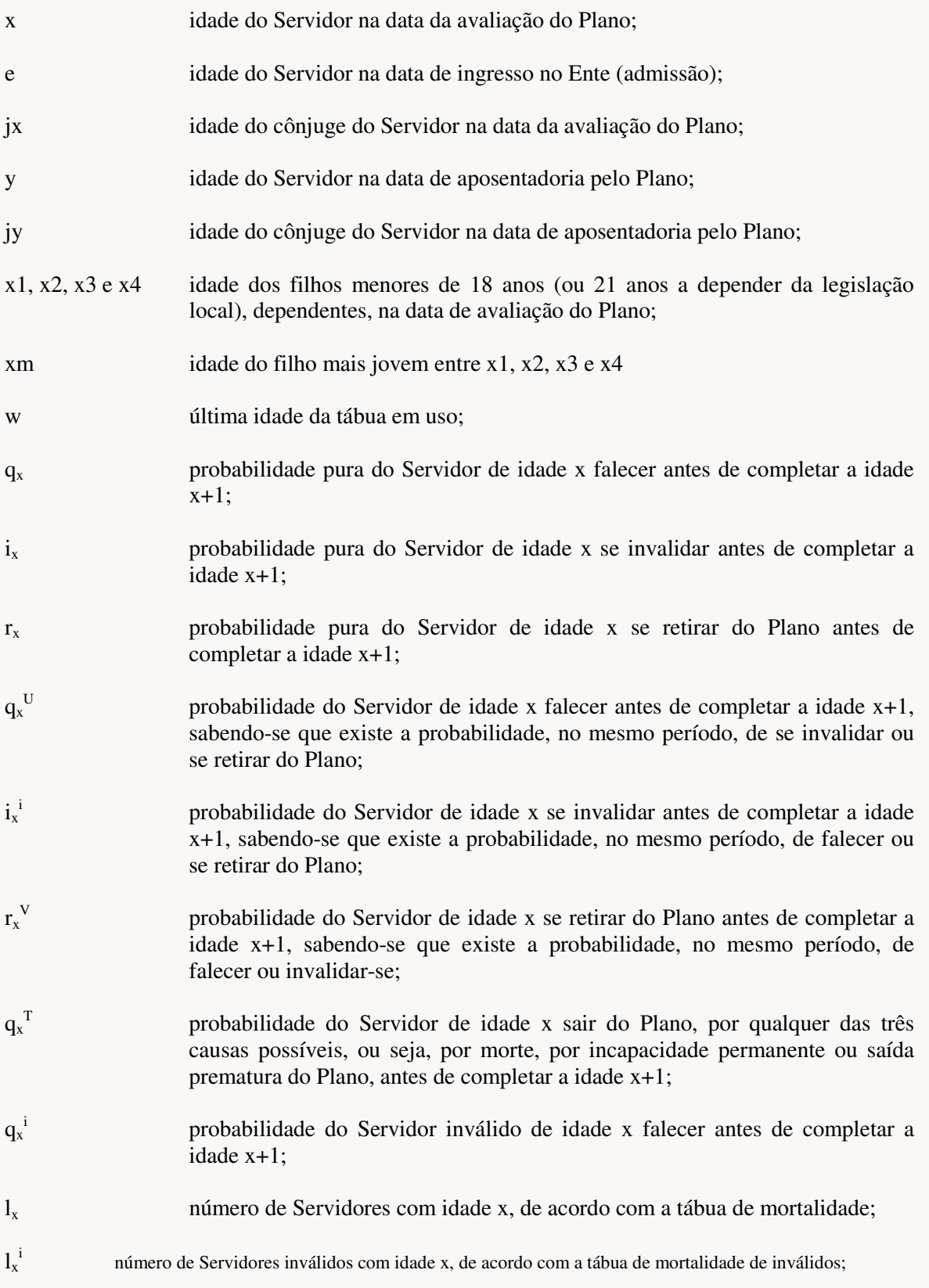

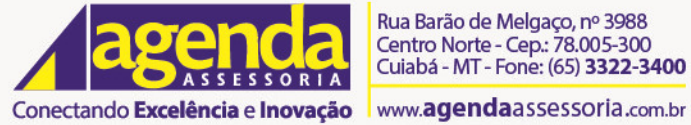

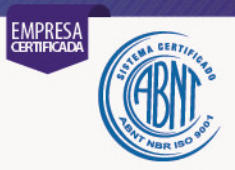

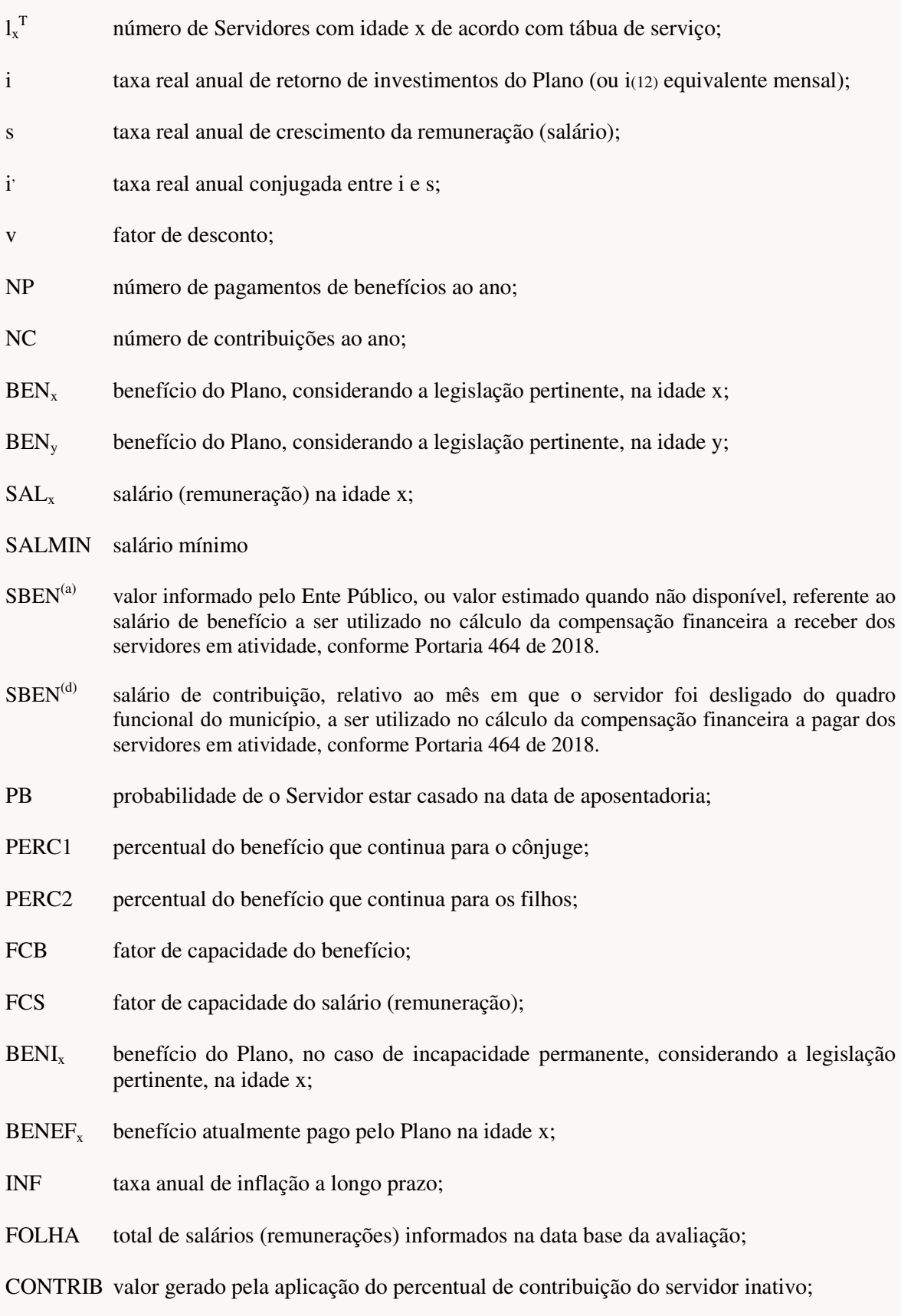

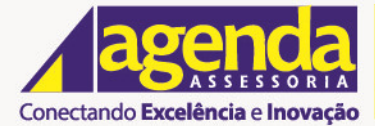

www.agendaassessoria.com.br

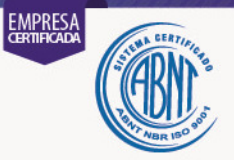

- m número de observações nos meses imediatamente anteriores à avaliação.
- IDIPL é a idade com que o Servidor entra no RPPS
- IDINI é a idade de início das contribuições para o sistema previdenciário (RGPS ou RPPS)
- RMPRO é a Reserva Matemática proporcional relativa ao tempo de contribuição cumprido em outros regimes.

IDDEM é a idade com que o Servidor saiu do RPPS em análise.

#### **18.Atuário que poderá assinar relatórios baseados nesta Nota Técnica**

ALVARO HENRIQUE FERRAZ DE ABREU:10466418833 Dados: 2020.07.31 15:31:13 Assinado de forma digital por ALVARO HENRIQUE FERRAZ DE ABREU:10466418833 -03'00'

**Álvaro Henrique Ferraz de Abreu** MIBA 1.072 – 01/01/2020

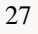